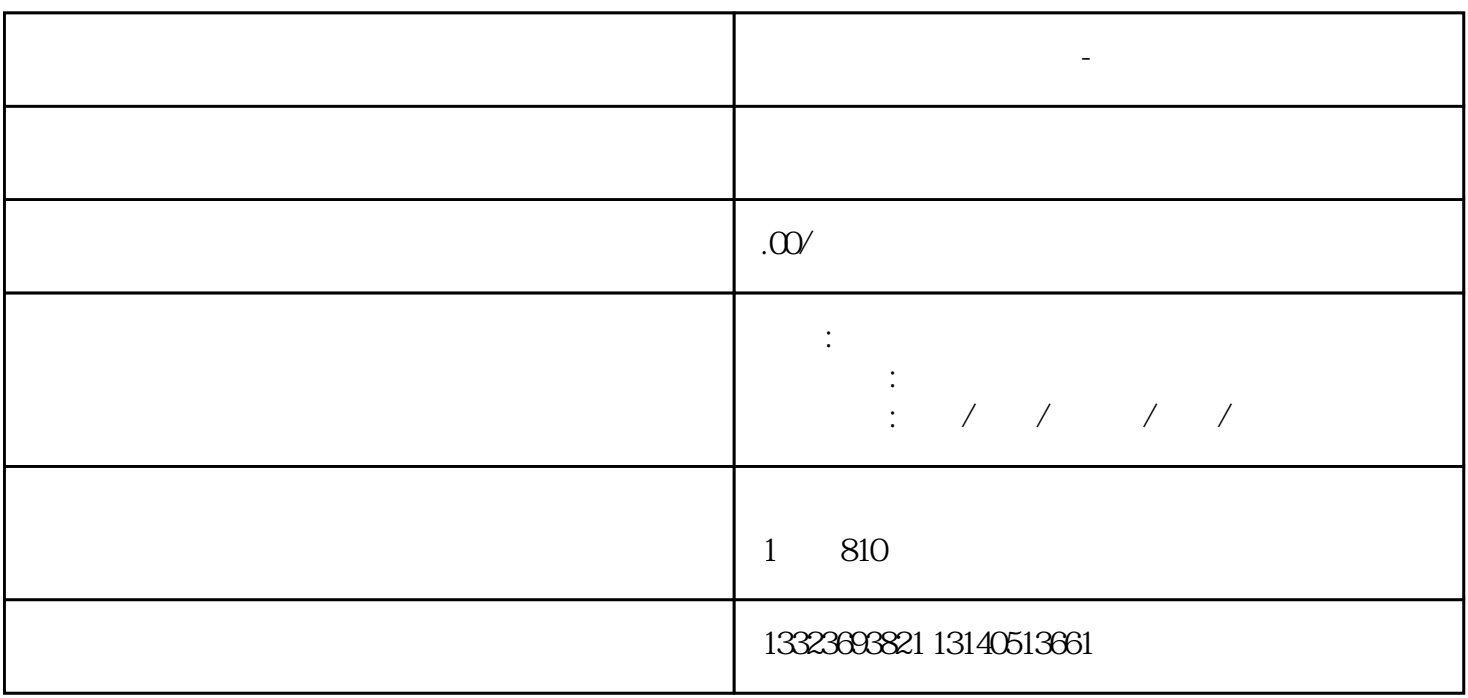

 $1$ 

**郑州搭建一个网上商城-网站开发步骤流程**